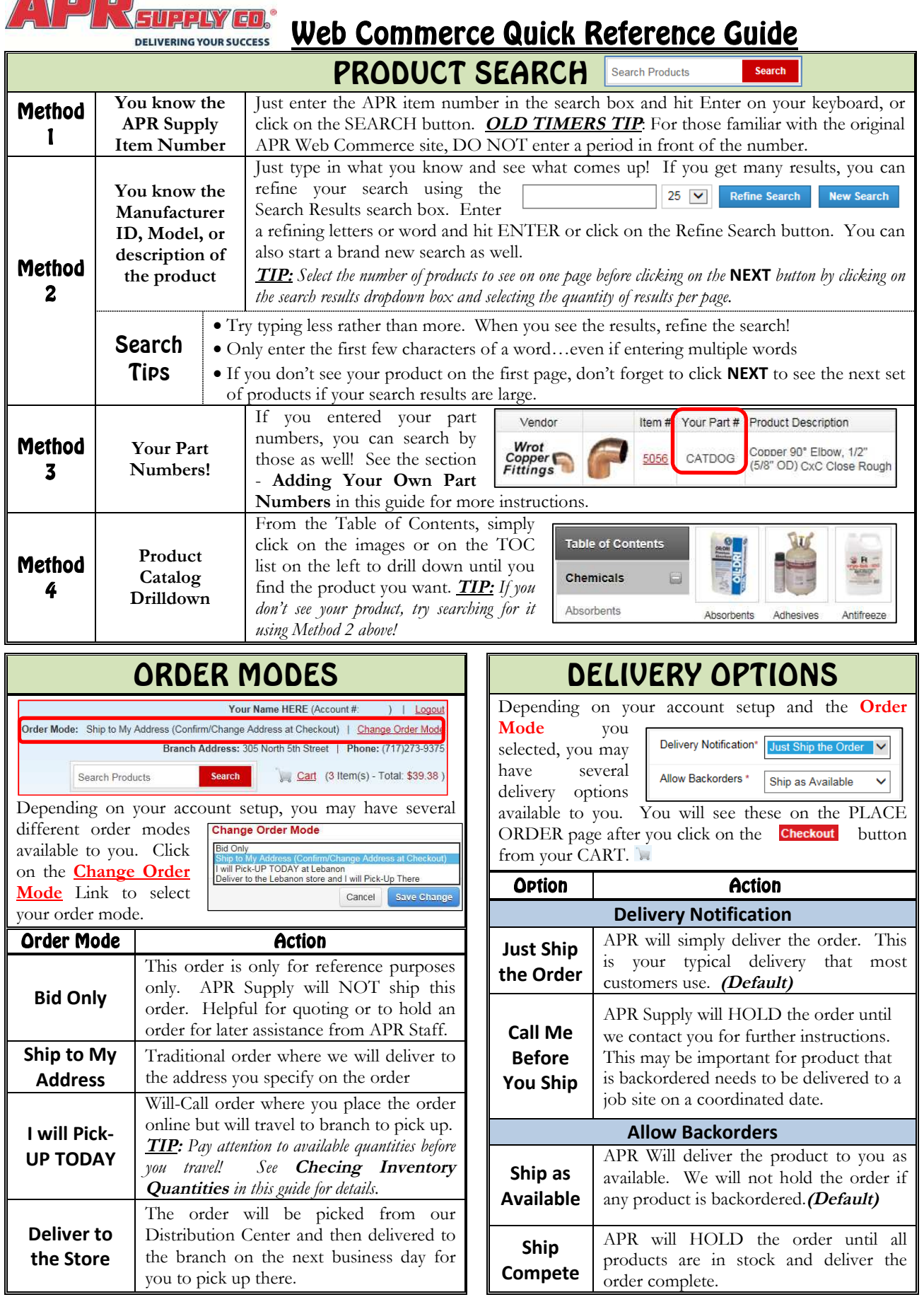

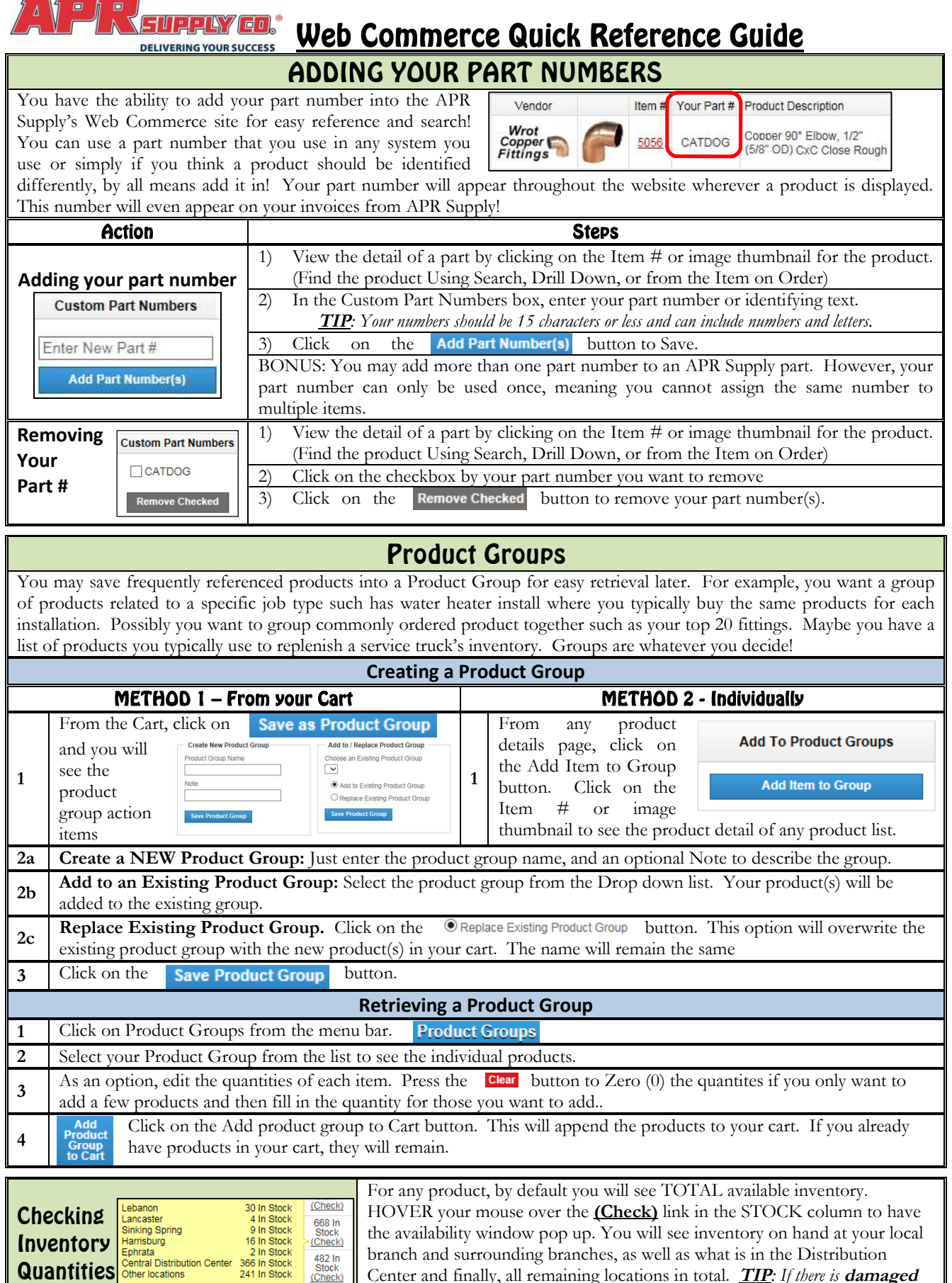

482 In<br>Stock<br>(Check)

Quantities

branch and surrounding branches, as well as what is in the Distribution Center and finally, all remaining locations in total. **TIP***: If there is* **damaged**

*material for sale, you will see that as well! Contact your branch for details!*